## **Accessing Your Child's PWCS Report Card**

You can access your child's report card in either the ParentVUE mobile app or ParentVUE website as shown below. Either way, click Documents to see the report cards.

## **Accessing Via the ParentVUE App**

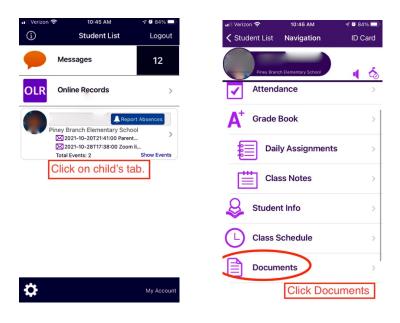

## Accessing Via the ParentVUE Website [URL: https://va-pwcps-psv.edupoint.com]

There is a link to ParentVUE on the PBES website.

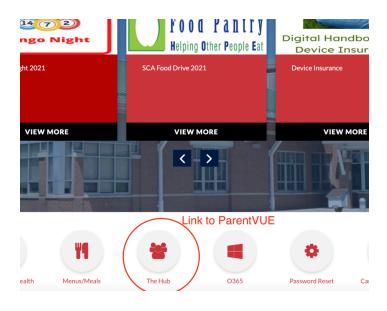

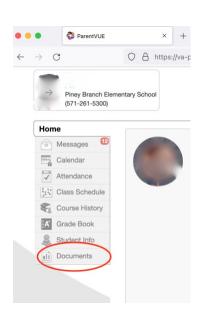